# Central Hudson Hosting Capacity Maps

Dylan Piccorelli & John Scalo

**Central Hudson – Distribution Planning & Interconnections** 

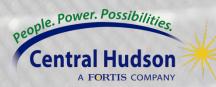

#### Hosting Capacity Maps

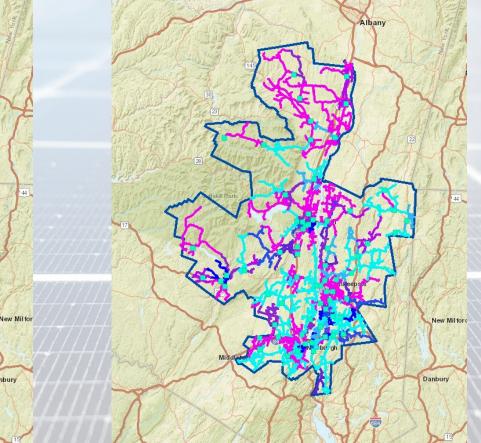

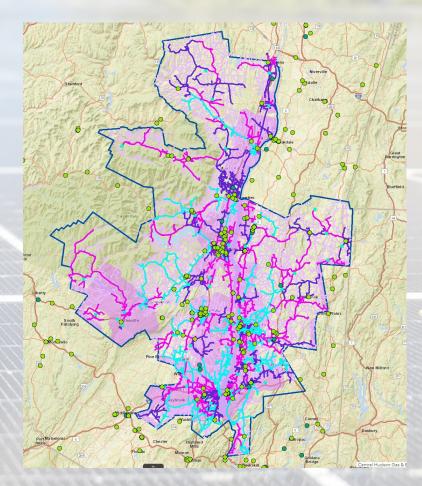

#### **Photovoltaic Map**

#### **Energy Storage Map**

#### **Electrification Map**

https://www.cenhud.com/en/my-energy/distributed-generation/ https://www.cenhud.com/en/my-energy/distributed-generation/hosting-capacity-maps/

Danbury

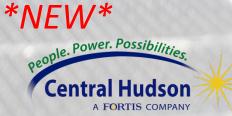

#### What Factors Impact Hosting Capacity?

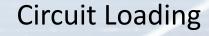

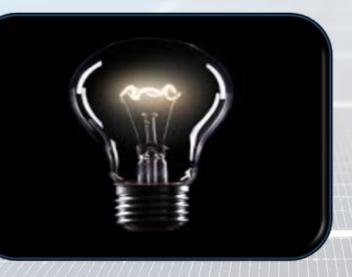

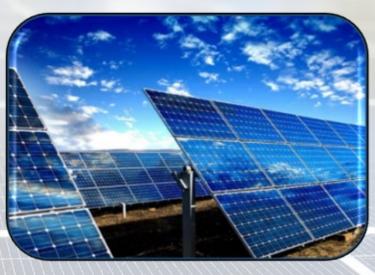

Existing DG

Distribution Equipment

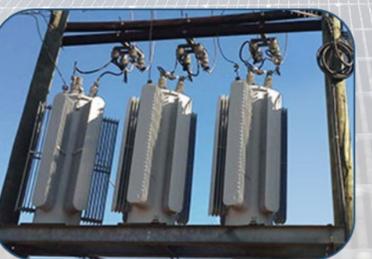

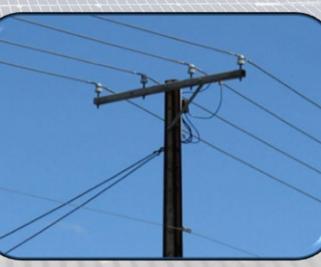

Conductor

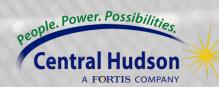

#### PV Hosting Capacity Map Pop-Ups Explained

Local Hosting Capacity for PV

(1 of 2)

► □ ×

|   | 0.01 - 0.29 |
|---|-------------|
| • | 0.30 - 0.49 |
| • | 0.50 - 0.99 |
| • | 1.00 - 1.49 |

1.50 - 1.99

2.00 - 2.99

3.00 - 4.99

9D

5.00 - 1000

8052

— 0

| 1 | Substation                                               | NORTH<br>CHELSEA |    |
|---|----------------------------------------------------------|------------------|----|
| 1 | Feeder                                                   | 8052             |    |
| / | Section ID                                               | c37925112_0      | ЭН |
|   | Section Voltage (kVLL)                                   | 13.20            |    |
| R | Section Hosting Capacity<br>(MW)                         | 3.40             |    |
|   | Flicker (MW)                                             | 4.62             |    |
|   | Primary Over-Voltage<br>(MW)                             | 6.00             |    |
|   | Primary Voltage Deviation<br>(MW)                        | 6.00             |    |
|   | Regulator Deviation (MW)                                 | 3.40             |    |
|   | Thermal from Generation<br>(MW)                          | 6.00             |    |
|   | Anti-Islanding (MW)                                      | 0.96             |    |
| 1 | DG Connected (MW)<br>(Circuit)                           | 0.51             |    |
|   | DG in Queue (MW)<br>(Circuit)                            | 0.03             |    |
|   | NYISO Load Zone                                          | G                |    |
|   | HCA Refresh Date                                         | 9/30/2023        |    |
|   | DG Connected/In Queue<br>Refresh Date (Circuit)          | 2/11/2024        |    |
|   | DG Installed Since Last<br>HCA Refresh (MW)<br>(Circuit) | 0.23             |    |
|   | Notes                                                    | None             |    |

Section Hosting Capacity is based on the 4 criteria identified in **Pink** 

Green indicates fields updated monthly with queue data. All other fields are updated annually/semiannually with each hosting capacity analysis.

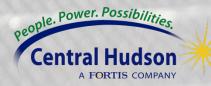

## ESS Hosting Capacity Map Pop-Ups

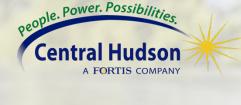

| 3 Phase Charging (MW)                       |               |       |
|---------------------------------------------|---------------|-------|
| Substation                                  | INWOOD AVE    |       |
| Feeder                                      | 6062          | _     |
| Section ID                                  | c3264451_1_OH |       |
| Base Voltage (kVLL)                         | 13.20         |       |
| Section Hosting Capacity<br>( <u>MW)</u>    | 2.10          |       |
| Primary Under Voltage<br>(MW)               | 6.00          |       |
| Primary Voltage Deviation<br>(MW)           | 6.00          |       |
| Regulator Deviation (MW)                    | 6.00          |       |
| Thermal from Load (MW)                      | 2.10          |       |
| DG Connected (MW)                           | 0.16          | 1//// |
| DG In-Queue (MW)                            | 0.00          | -7777 |
| NYISO Load Zone                             | G             | 1 411 |
| Hosting Capacity Refresh<br>Date            | 9/30/2023     |       |
| DG Connected / In-<br>Queue Refresh Date    | 2/11/2024     |       |
| DG Installed Since Last<br>HCA Refresh (MW) | 0.10          |       |

Charging Layer

► □× (1 of 2) 3 Phase Discharging (MW) INWOOD AVE Substation 6062 Feeder c3264451\_1\_OH Section ID Base Voltage (kVLL) 13.20 Section Hosting Capacity 2.30 Generation (MW) Flicker (MW) 6.00 Primary Over-Voltage 6.00 (MW) Primary Voltage Deviation 6.00 (MW) Primary Regulator 6.00 Deviation (MW) Thermal from Generation 2.30 (MW) Anti-Islanding Limit 0.41 Generation (MW) 0.16 DG Connected (MW) DG In-Queue (MW) 0.00 NYISO Load Zone G Hosting Capacity Refresh 9/30/2023 Date DG Connected/In-Queue 2/11/2024 Refresh Date DG Installed Since Last 0.10 HCA Refresh (MW) None Notes

#### **Discharging Layer**

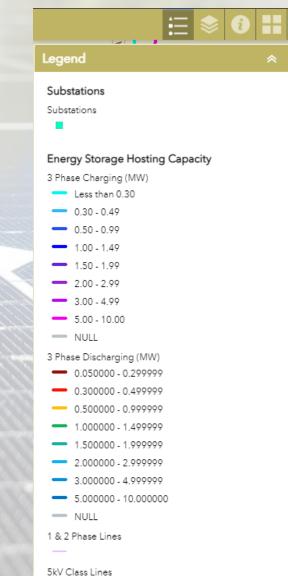

# **Electrification Hosting Capacity Map Pop-Ups**

| (1 of 2)                               | ► □×                | (2 of 2)                               | < □                 |
|----------------------------------------|---------------------|----------------------------------------|---------------------|
| Summer 3 Phase                         |                     | Unlike the PV & ESS maps, values       |                     |
| Feeder<br>Substation/Bank Name         | 6044<br>SPACKENKILL | are per circuit not per segment        | 6044<br>SPACKENKILL |
| Operating Voltage (kV)                 | 13.20               | Operating Voltage (kV)                 | 13.20               |
| Summer Peak Load (MVA)                 | 4.05                | Winter Peak Load (MVA)                 |                     |
| Feeder Summer Rating<br>(MVA)          | 6.00                | Feeder Winter Rating<br>(MVA)          | 6.00                |
| Substation/Bank Summer<br>Rating (MVA) | 47.26               | Substation/Bank Winter<br>Rating (MVA) | 47.26               |
| Summer Load Capacity<br>Headroom (MW)  | 1.95                | Winter Load Capacity<br>Headroom (MW)  | 3.38                |
| Refresh Date                           | 1/15/2024           | Refresh Date                           | 1/15/2024           |
| Zoom to                                | •••                 | Zoom to                                |                     |

Note: "Operating Voltage (kV)" of the substation transformer does not necessarily reflect the voltage of the selected line segment.

### Hosting Capacity Substation Pop-Ups

| (3 of 4)                                      | <> □>     |
|-----------------------------------------------|-----------|
| Substation Level System Data: N<br>CHELSEA #1 | ORTH      |
| Substation/Bank Installed DG (MW)             | 2.84      |
| Substation/Bank Queued DG (MW)                | 10.03     |
| Transmission Node PTID                        | 355582    |
| Substation/Bank Total DG (MW)                 | 12.87     |
| 2022 Substation/Bank Peak<br>(MW)             | 10.35     |
| Substation/Bank Thermal<br>Capacity (MVA)     | 38.64     |
| Estimated 3VO Protection<br>Threshold (MVA)   | N/A       |
| Substation Backfeed Protection                | Yes       |
| DG Connected/In Queue<br>Refresh Date         | 2/11/2024 |
| HCA Refresh Date                              | 9/30/2023 |

...

12 of 11

Zoom to

**Green** indicates fields updated monthly with queue data.

#### People. Power. Possibilities. Central Hudson

# Example of a Strong PV Feeder

When looking for a "strong" feeder, look for the following:

- 1. Gradual decrease in hosting capacity as you move away from the substation
- 2. High feeder head hosting capacity
- 3. Minimum hosting capacity > 0.5 MW

4. Section hosting capacity provides an estimate of the DER connection that could be feasible at the location

5. Recommend >100 kW apply for a 3phase interconnection

| Local Hosting Capacity for PV                      |                          |
|----------------------------------------------------|--------------------------|
| Substation                                         | SPACKENKILL              |
| Feeder                                             | 6041                     |
| Section ID                                         | c226631026_2_OH          |
| Section Voltage (kVLL)                             | 13.20                    |
| Section Hosting Capacity (MW)                      | 2.00                     |
| Flicker (MW)                                       | 4.46                     |
| Primary Over-Voltage (MW)                          | 5.50                     |
| Primary Voltage Deviation (MW)                     | 5.10                     |
| Regulator Deviation (MW)                           | 2.00                     |
| Thermal from Generation (MW)                       | 6.00                     |
| Anti-Islanding (MW)                                | 4.91                     |
| DG Connected (MW) (Circuit)                        | 0.03                     |
| DG in Queue (MW) (Circuit)                         | 0.00                     |
| NYISO Load Zone                                    | G                        |
| HCA Refresh Date                                   | 9/30/2023                |
| DG Connected/In Queue Refresh Date (Circuit)       | 2/11/2024                |
| DG Installed Since Last HCA Refresh (MW) (Circuit) | 0.02                     |
| Notes                                              | Fault Current Limitation |
|                                                    |                          |

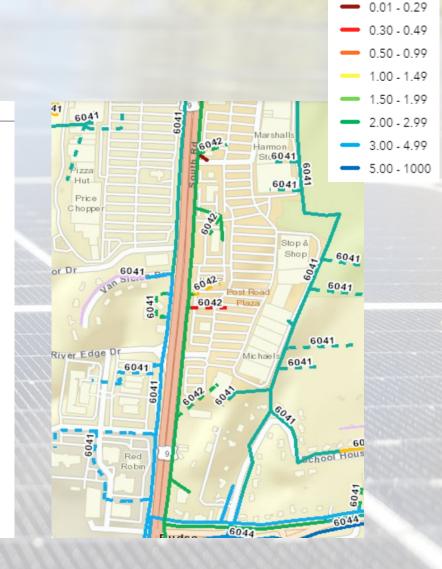

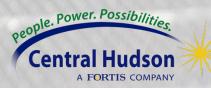

— O

# Example of a Weak PV Feeder

- A "weak" feeder will have the following:
- 1. Rapid decrease in available hosting capacity on mainline
- 2. Low feeder head hosting capacity
- 3. Attempting to interconnect a large DER system to a circuit such as this one will likely occur in high upgrade costs and possibly some downsizing (or new feeder)

| Local Hosting Capacity for PV                            |               |  |
|----------------------------------------------------------|---------------|--|
| Substation                                               | WESTERLO      |  |
| Feeder                                                   | 1092          |  |
| Section ID                                               | c4675434_4_OH |  |
| Section Voltage<br>(kVLL)                                | 13.20         |  |
| Section Hosting<br>Capacity (MW)                         | 0.10          |  |
| Flicker (MW)                                             | 3.85          |  |
| Primary Over-<br>Voltage (MW)                            | 3.80          |  |
| Primary Voltage<br>Deviation (MW)                        | 0.10          |  |
| Regulator Deviation<br>(MW)                              | 0.10          |  |
| Thermal from<br>Generation (MW)                          | 3.00          |  |
| Anti-Islanding (MW)                                      | 0.00          |  |
| DG Connected<br>(MW) (Circuit)                           | 4.91          |  |
| DG in Queue (MW)<br>(Circuit)                            | 0.07          |  |
| NYISO Load Zone                                          | G             |  |
| HCA Refresh Date                                         | 9/30/2023     |  |
| DG Connected/In<br>Queue Refresh<br>Date (Circuit)       | 2/11/2024     |  |
| DG Installed Since<br>Last HCA Refresh<br>(MW) (Circuit) | 0.30          |  |
|                                                          |               |  |

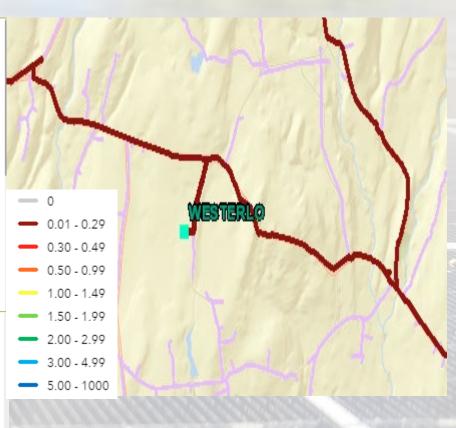

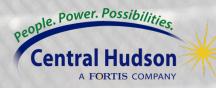

## Final Tips - Navigating the Hosting Capacity Map

1. Always be attentive on the queued-ahead DER and DER interconnected since the most recent refresh

2. For all circuits, especially weaker ones, the further you are from the substation the higher risk there is for expensive upgrade costs

3. Any significant and immediate drop in hosting capacity may identify the location of a stepdown transformer. You can check local voltage within the popup boxes to confirm.

4. If the location of a proposed system is adjacent to two circuits, you can use the hosting capacity map to see which circuit will give you the best chance of avoiding high upgrade costs.

5. POI determines substation and circuit interconnection

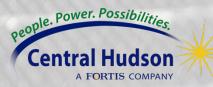

#### Links

<u>Central Hudson Links</u> <u>PV Methodology & Usage</u>

ESS Methodology & Usage

**Distributed Generation Website** 

**Hosting Capacity Maps** 

Joint Utilities of NY Links

Joint Utilities Hosting Capacity

Joint Utilities Stakeholder Session 5-18-2022

Joint Utilities Stakeholder Session 11-2-2022

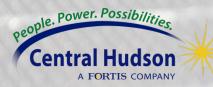

# Thank You

Support: DG@cenhud.com

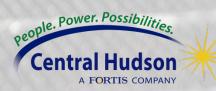